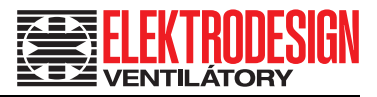

# **BESTELLUNG EINER INBETRIEBNAHME**

(Die verbindliche Erklärung des Bestellers der Inbetriebnahme dient als Bestandteil der Bestellung bei dem vertraglichen Dienstleistungsunternehmen.)

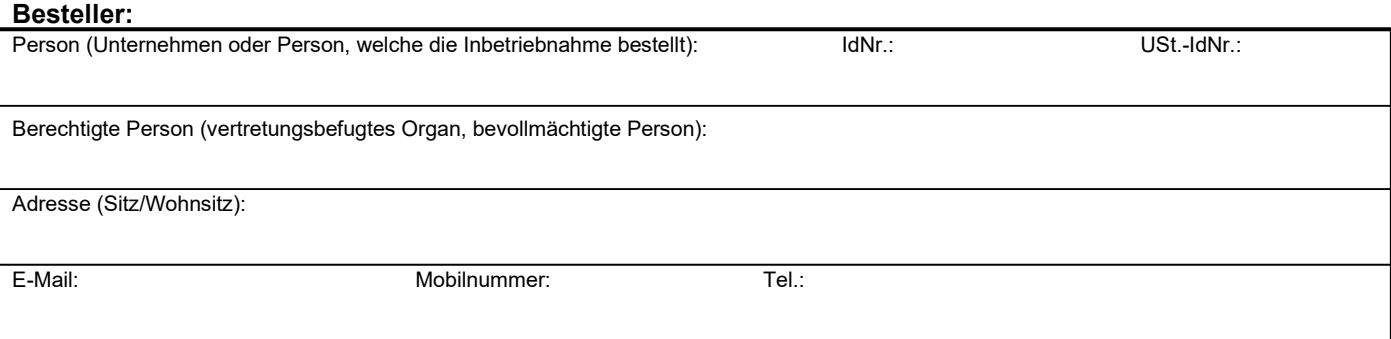

## **Bezeichnung und Typ des anzuschließenden Geräts:**

Bezeichnung und Typ (führen Sie das Gerät, den Typ und die Herstellungsnummer an):

Nummer des Kaufbelegs/Lieferscheins (Kopie):

Wenn kein Kaufbeleg vorgelegt wird, ist eine vollständige Auflistung aller verfügbaren Regelkomponenten erforderlich. Ohne diese Informationen ist es nicht möglich, eine Anfahrt zu realisieren:

Spezifikation, genaue technische Beschreibung des Geräts, das in Betrieb genommen werden soll und Beschreibung des aktuellen Anschlusses und der vorbereiteten Installation:

## **Erforderliche Dokumente zur Bestellung einer Inbetriebnahme:**

- 
- 

- Fotodokumentation der Bauvorbereitung - elektrischer Schaltplan des Geräts - Technischer Bericht für die Lüftungsanlage<br>- HVAC-Projekt einschließlich Elektroinstallation - HVAC-Projekt einschließlich Elektroinstallation

*Mit dem Ausfüllen des folgenden Textes und der Unterzeichnung des Formulars erklärt sich der Besteller vorbehaltlos mit den Bedingungen für den Einsatz eines Servicetechnikers*  einverstanden und verpflichtet sich, die Kosten für den Einsatz des Servicetechnikers zu tragen, falls er nicht auf den Einsatz vorbereitet ist. Es ist notwendig, dass die komplette *Vorbereitung des Anschlusses (der Verkabelung), des Heizmediums, der Ventilatoren usw. durchgeführt wurde. Die Kontaktperson muss befugt sein, die Räumlichkeiten der Anlage zu betreten, das Werk zu übernehmen, das Bedienungspersonal einzuweisen und den Übergabebericht zu unterzeichnen.*

#### **Angaben zum Installationsort, zur Kontaktperson und zum Termin:**

Bezeichnung des Projekts / der Aktion (Bauliches Entwicklungsprojekt sowie sonstiges): Beauftragte Kontaktperson am Installationsort (Name und Mobilnummer): Ort der Inbetriebnahme (genaue Adresse): Parkmöglichkeit vor Ort?: **JA | NEIN** | Wo ist der beste Parkplatz? (Der Besteller ist verpflichtet, Parkmöglichkeiten am Installationsort abzusichern – dieses gilt insbesondere in Stadtzentren usw.) Spezifizierung der Platzierung (Objekt, Höhe der Installation, Notwendigkeit eines Gerüsts, Bühne, ... usw.): Vorgeschlagener unverbindlicher Installationstermin:

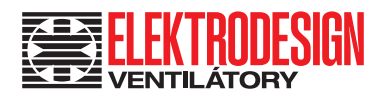

Bestellung – Inbetriebnahme

## **Erforderliche Informationen zur Annahme der Bestellung einer Inbetriebnahme: (zehn Punkte)**

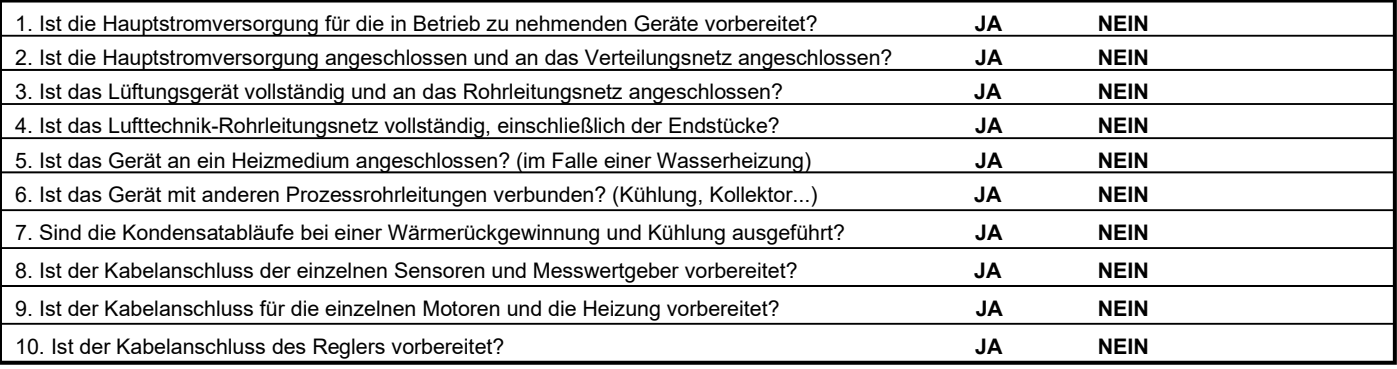

Am Aufstellungsort dürfen keine anderen Arbeiten gleichzeitig stattfinden, welche die Arbeiten an dem entsprechenden Gerät oder den Zugang dazu erschweren, gefährden oder verhindern würden.

Kreuzen Sie "JA" an, wenn Sie sich mit einem Handelsvertreter von EDV über Ihre Berechtigung zur Inanspruchnahme der Marketingaktion "STARTPACK kostenlos" beraten haben und wenn Sie die Bedingungen für die Inanspruchnahme der Marketingaktion "STARTPACK kostenlos" erfüllt haben und die Lieferung der Position STARTPACK wünschen **JA**

Der Antrag auf STARTPACK "kostenlos" wurde mit einem Handelsvertreter (bitte Namen eintragen) beraten und genehmigt:

Startpack "kostenlos" kann nur für Lüftungsgeräte (DUOVENT, RHE, CADB-S, RME, RMW) bestellt werden, die mit einem Minireg- oder Digireg-Regelsystem ausgestattet sind: (siehe: **STARTPACK - DEFINITION** - Installationspaket für die Erstinbetriebnahme eines Geräts)

Die Servicepreise richten sich nach der aktuellen Preisliste für Dienstleistungsarbeiten.

- Die Servicemaßnahmen beinhalten die Anpassungen von Rohrleitungen und des Systems
- Im Preis ist kein Material berücksichtigt, das gesondert berechnet wird.
- Für Servicearbeiten, die außerhalb der Geschäftszeiten (8:00-16:30 Uhr) durchgeführt werden, wird ein Zuschlag von 50 % berechnet.
- Servicearbeiten an Samstagen werden mit einem Zuschlag von 50 %, an Sonn- und Feiertagen mit einem Zuschlag von 100 % berechnet. - Etwaige Unterkunfts- und Verpflegungskosten nach den geltenden Vorschriften sind vom Kunden zu tragen.
	- Die Preise sind ohne MwSt. aufgeführt.
	- Die Position STARTPACK beinhaltet die Kosten für den Transport der Servicetechniker von der nächstgelegenen Niederlassung von EDV Die Position STARTPACK beinhaltet nicht die Kosten für Tätigkeiten, die über den Rahmen der Tätigkeiten in der Preisposition
	- STARTPACK hinausgehen (weitere Informationen hier: [STARTPACK DEFINITION\)](http://www.elektrodesign.cz/web/download/46345)
	- Stellen Sie sicher, dass Sie die baulichen und technischen Voraussetzungen für die Inbetriebnahme erfüllen (weitere Informationen hier: [Bedingungen für die Inbetriebnahme](http://www.elektrodesign.cz/web/download/37955)

Wenn die Kontaktperson nicht unter der angeführten Telefonnummer vor Anfahrt des Servicetechnikers erreichbar ist, erfolgt keine Anfahrt. Falls die Kontaktperson nicht in der Lage ist, Zugang zu den für die Installation der Geräte erforderlichen Räumlichkeiten zu gewähren oder nicht über die erforderlichen Daten zu den Einstellungen der Lüftungsgeräte (z.B.: Frequenzumrichter) verfügt, wird die Inbetriebnahme nicht durchgeführt und der Kunde ist verpflichtet, die Serviceanfahrt zu bezahlen. Der Serviceeinsatz wird immer nach der geltenden Preisliste für Dienstleistungsarbeiten der Gesellschaft ELEKTRODESIGN ventilátory spol. s r.o. auf der Grundlage einer ausgestellten Rechnung und nach der vor Ort bestätigten Aufstellung der durchgeführten Arbeiten berechnet.

Mit meiner Unterschrift bestätige ich, dass ich dem Wortlaut der oben aufgeführten Bedingungen zustimme, und dass ich mit den Allgemeinen Geschäftsbedingungen, der Beschwerdeordnung und mit der aktuellen Preisliste von Dienstleistungsarbeiten der Gesellschaft ELEKTRODESIGN ventilátory spol. s r.o. bekannt gemacht habe und den Preisen zustimme.

In (Ort): Am (Datum):

**Besteller:**

**Vor- und Nachname: Unterschrift:**

Seite 2 von 2 Bestellung einer Inbetriebnahme EDV 16. 1.